How-To-Guide

# **Carbon and primary energy calculation**

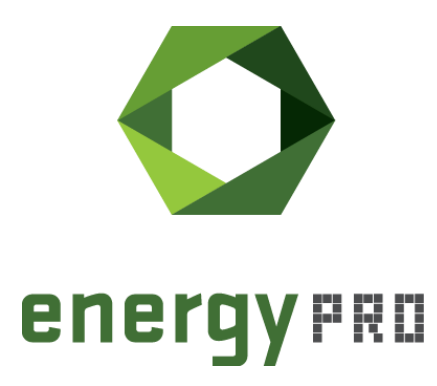

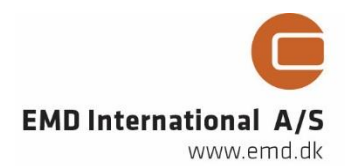

#### **© Copyright and publisher:**

EMD International A/S Niels Jernes vej 10 9220 Aalborg Ø Denmark Phone: +45 9635 44444 e-mail: [emd@emd.dk](mailto:emd@emd.dk) web: [www.emd.dk](http://www.emd.dk/)

#### **About energyPRO**

energyPRO is a Windows-based modeling software package for combined techno-economic analysis and optimisation of complex energy projects with a combined supply of electricity and thermal energy from multiple different energy producing units.The unique programming in energyPRO optimises the operations of the plant including energy storage (heat, fuel, cold and electrical storages) against technical and financial parameters to provide a detailed specification for the provision of the defined energy demands, including heating, cooling and electricity use.energyPRO also provides the user with a detailed financial plan in a standard format approved by international banks and funding institutions. The software enables the user to calculate and produce a report of the emissions by the proposed project.energyPRO is very user-friendly and is the most advanced and flexible software package for making a combined technical and economic analysis of multidimensional energy projects.For further information concerning the applications of energyPRO please visit [www.emd.dk.](http://www.emd.dk/)

### **Terms of application**

EMD has made every attempt to ensure the accuracy and reliability of the information provided in this Guide. However, the information is provided "as is" without warranty of any kind. EMD does not accept any responsibility or liability for the accuracy, content, completeness, legality, or reliability of the information contained in this guide. No warranties, promises and/or representations of any kind, expressed or implied, are given as to the nature, standard, accuracy or otherwise of the information provided in this guide nor to the suitability or otherwise of the information to your particular circumstances. In no event shall EMD be liable for any loss or damage of whatever nature (direct, indirect, consequential, or other) whether arising in contract, tort or otherwise, which may arise as a result of your use of (or inability to use) this guide, or from your use of (or failure to use) the information in this guide.

*EMD International A/S, March 21*

# **Content**

This How-To-Guide is giving an overview about the new features in energyPRO 4.7.282 regarding carbon and primary energy calculations. All possibilities and methods will be explained in detail and should allow every user to set up carbon and primary energy calculations in every energyPRO project.

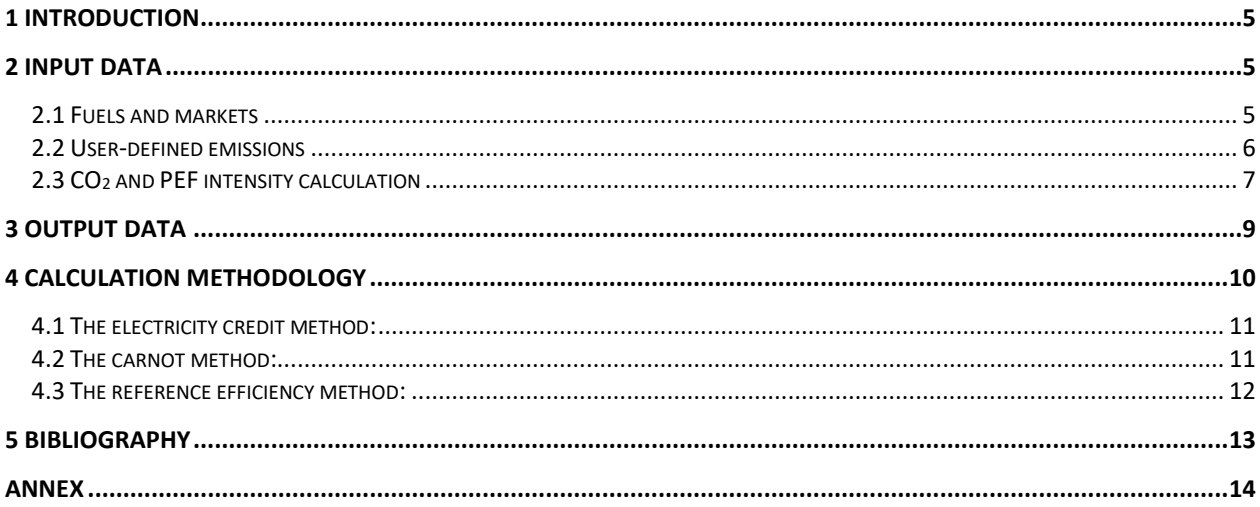

### **List of figures:**

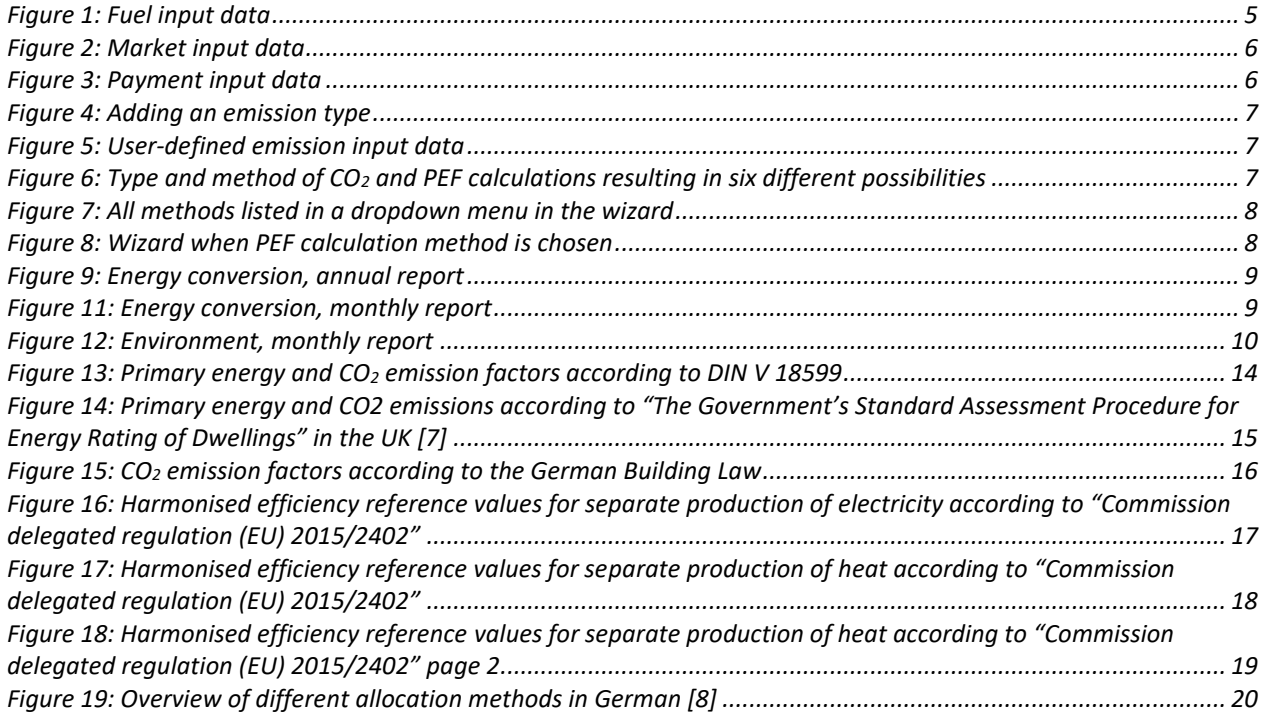

# <span id="page-4-0"></span>**1 Introduction**

A huge reduction of greenhouse gas emissions in a short period is essential to meet the Paris agreement. As a result, calculating carbon emissions and saving potentials is becoming more and more important. This How-To-Guide explains the different options for accessing emission calculations in energyPRO. Further it focusses the different methods to allocate the combined heat and power production of units, which is necessary to calculate the intensity of  $CO<sub>2</sub>$  or primary energy factors.

Based on the guidelines of the European Union (EU) all member states must set up country specific CO<sub>2</sub> calculations. Those calculations need a standard for how cogeneration of heat and power is divided and normalized.

The EU Directive on energy efficiency (2012/27/EU) [1] is using the **reference efficiency method** for determining the efficiency of cogeneration processes. The reference values were set out in an updated EU regulation 2015/2402 [2]. Another method for the allocation of CHP is the **Carnot method** [3]. This method is used in Germany in a working paper (FW 309 part 6) of the German district heating association AGFW  $[4]$  to set up specific CO<sub>2</sub> emission factors for district heating. More relevant in Germany is the "**electricity credit method**" which is used for calculating the primary energy factor (PEF) of heating systems. Electricity generated is subtracted from the primary energy demand of the fuels. For district heating systems the method is also used in working papers (FW 309 part 1) of the German district heating association AGFW [4] and you can also find it in the German norm DIN V 18599 [5] which is relevant for the German building energy regulation (GEG) [6]. The GEG regulates by law that new buildings must have a primary energy demand less than a reference value. The energy demand for heating and cooling is multiplied with a specific primary energy factor based on the fuel which is used. If the dwelling is connected to district heating, the energy demand is multiplied with an individual primary energy factor of the heating network. The German district heating association provides a list with all district heating systems [7]. If there is a CHP unit in the building itself the DIN V 18599 is used for calculating the primary energy factor.

# <span id="page-4-1"></span>**2 Input data**

Depending on the purpose it is possible to define emissions and carbon calculations in different ways. These are detailed below.

## <span id="page-4-2"></span>**2.1 Fuels and markets**

The input of emission data in energyPRO can now be done in fuels and markets. Adding a fuel to a project gives the possibility to define a  $CO<sub>2</sub>$  factor beside the heat value. This specific factor can be defined as a pure  $CO<sub>2</sub>$  factor or for  $CO<sub>2</sub>$  equivalents. The units can be selected by the user, so it is possible to base it on the upper or lower heating value for example.

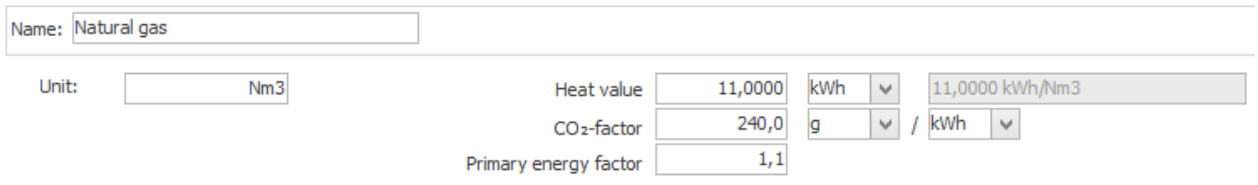

<span id="page-4-3"></span>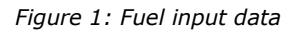

The primary energy factor (PEF) is only visible if the user is adding a specific primary energy calculation to the project. For further information please check chapter [2.3.](#page-6-0)

Regarding the markets it is possible to define emission factors for imported and exported electricity of the market. There is no difference between fixed value markets and spot markets. In contrast to the fuels, it is also possible to define **dynamic time series** as emission factors for the electricity.

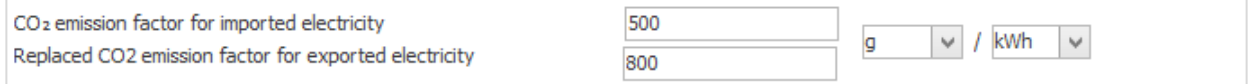

<span id="page-5-1"></span>*Figure 2: Market input data*

These emission factors and the resulting carbon emissions are presented in different reports. See chapter [3](#page-8-0) for more information.

The user can also define **payments relating to the emissions of fuels or electricity**. If "Imported fuel", "Exported electricity" or "Imported electricity" is chosen in "payment concerns" it is possible to choose between the energy amount and the defined  $CO<sub>2</sub>$  emissions. This is also possible if "fuel consumption" is chosen for a specific production unit.

With this option a payment could be directly defined on the emissions in €/tonne or the currency which is chosen on the economy form.

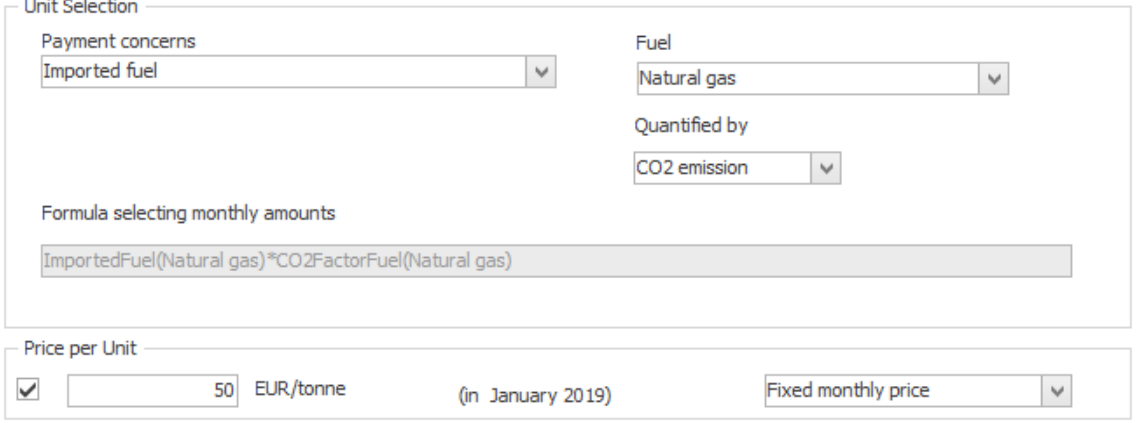

<span id="page-5-2"></span>*Figure 3: Payment input data*

Please be aware of that the  $CO<sub>2</sub>$  emission formula does not include the heat value as a denominator. This may have an impact if the relationship is not 1 to 1 defined in the fuel (1 MWh/MWh for instance)*.* The specific CO2-factor in the fuel should be defined accordingly. Please check the examples below:

Example of the formula when choosing "amount":

ImportedFuel(Natural gas)/HeatValue(Natural gas)

Example of the formula when choosing "CO2 emission":

ImportedFuel(Natural gas)\*CO2FactorFuel(Natural gas)

## <span id="page-5-0"></span>**2.2 User-defined emissions**

In the tree structure under "Environment" it is possible to define user-defined emissions and to set up specific  $CO<sub>2</sub>$  and PEF calculations to calculate the intensity of a system. For these calculations see the following chapter [2.3.](#page-6-0)

To add new user-defined emissions it is first necessary to add subfolders as emission types. For this please right-click on the environment folder and choose "Add emission type". You can rename the emission types like CO2, NOX, SO<sup>2</sup> or any emissions you want to define.

By right-clicking on this new emission type it is possible to define user-defined emissions. The user-defined emissions can be defined in the same way as in the payment structure of energyPRO.

There is no limit in defining emissions and emission types. By double-clicking on the emission type, it is possible to define the unit of the input and the unit of the reports for this type.

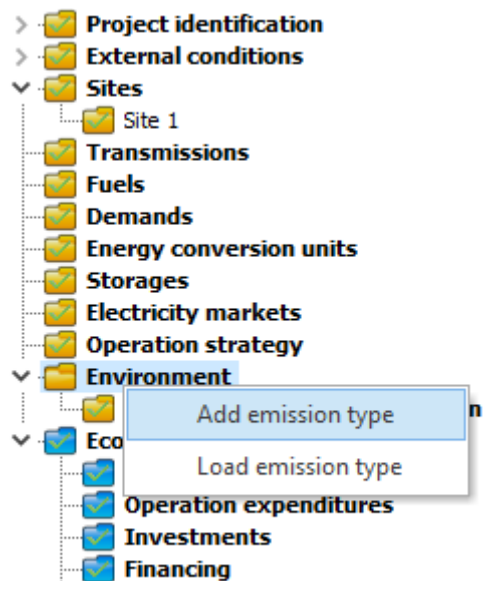

*Figure 4: Adding an emission type*

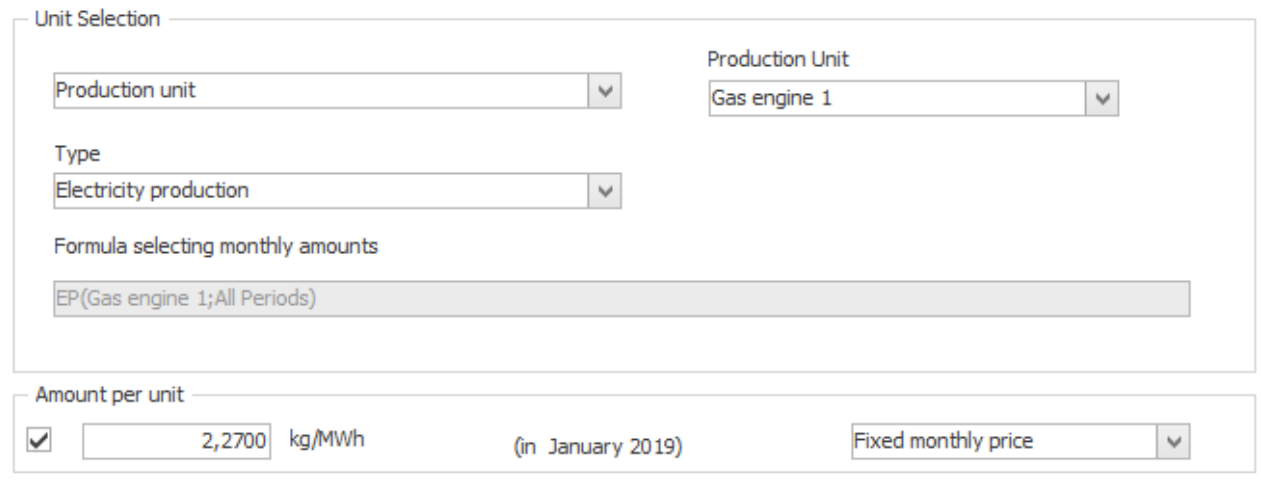

<span id="page-6-1"></span>*Figure 5: User-defined emission input data*

### <span id="page-6-0"></span>**2.3 CO<sup>2</sup> and PEF intensity calculation**

In energy systems with several energy conversion units, it is often required that specific key figures be calculated out of the emission data. Beside the calculation of emission key figures,

it is possible to calculate key figures based on primary energy factors (PEF) of fuels and of imported or exported electricity. These calculations can be done in the subfolder "CO<sub>2</sub> and PEF intensity calculation" in the "Environment" folder.

Basically, in those calculations all fuels and all electricity entering a system are multiplied with a specific CO<sup>2</sup> or PEF factor and divided by a heat or cooling demand to get a specific key figure for a system:

 $(fuel + electricity consumption) \cdot CO2 / PEF factor$ 

heat / cold demand

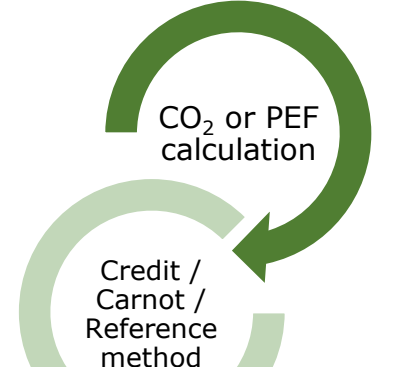

*Figure 6: Type and method of CO<sup>2</sup> and PEF calculations resulting in six different possibilities*

Right-clicking on the subfolder creates a new calculation wizard which can be opened by double-clicking on it. First the user needs to choose the type and the method of the calculation.

There are three different methods to choose from to calculate the allocation of CHP units. If there is no CHP unit in the project, there is no difference between the methods. The key figures to calculate are normalizing the emissions or the primary energy by a heat or cooling demand. Therefore, the electricity production of a CHP unit must be somehow considered.

Two types  $(CO<sub>2</sub>$  and primary energy) and three different methods result in six possible default calculations.

Detailed information about the allocation methods and their differences are given in chapter [4.](#page-9-0)

Once the dropdown is chosen the user can select all units which should be considered.

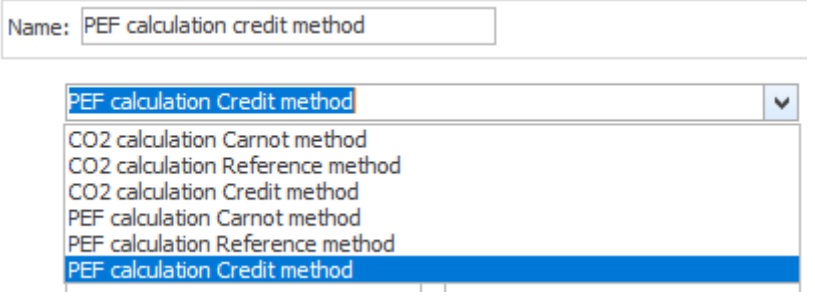

*Figure 7: All methods listed in a dropdown menu in the wizard*

When selecting a unit, the formula in the bottom of the wizard is instantly updated. Further the user can select any heat, process heat or cold demand defined in the project. Every chosen demand is summed up in the end of the formula below the fraction line.

The specific factors of fuel consuming units are taken from the input in the fuel components, see chapter [2.1.](#page-4-2) When having an electricity consumption unit (e.g. a heat pump) in the project it is necessary to define the specific factor for importing electricity directly in the wizard. The emission factors defined in a market are not considered as they might contain dynamic time series.

When a CHP unit is chosen, more parameters must be defined. These parameters depend on the method which is chosen above and are described in detail in chapter [4.](#page-9-0)

The formula which is automatically created depending on the selection above is editable. Double-clicking in the field of the formula opens the function editor where it is possible to adapt the formula manually.

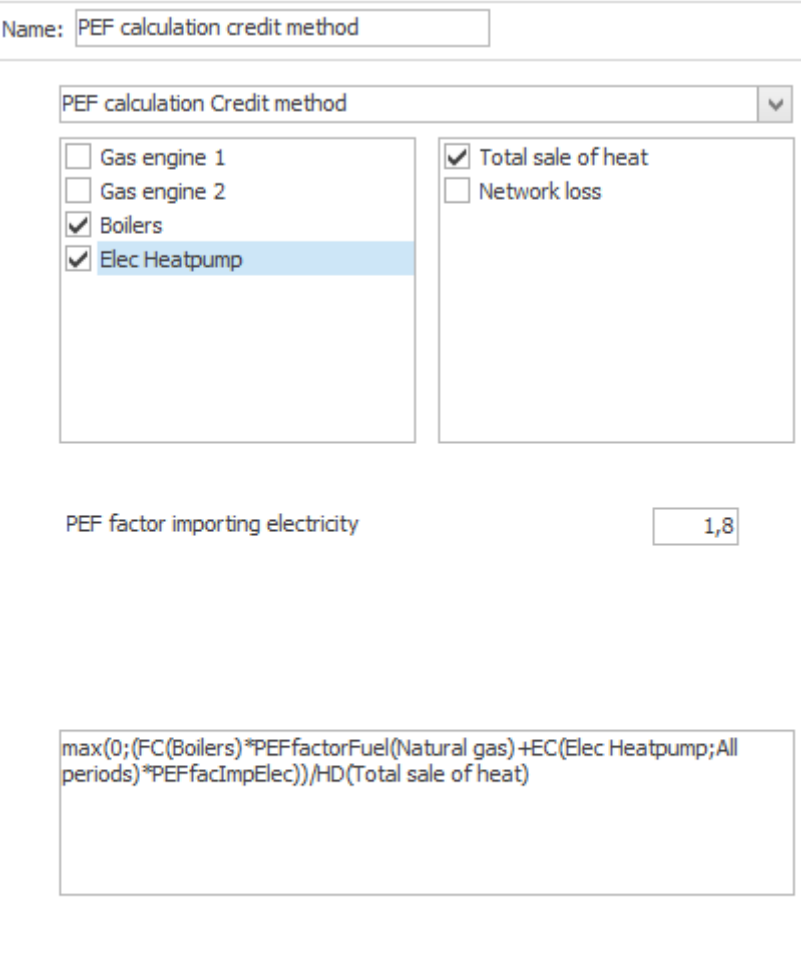

*Figure 8: Wizard when PEF calculation method is chosen*

## <span id="page-8-0"></span>**3 Output data**

The resulting emissions are shown in the energy conversion and the environmental reports. In the "**Energy conversion, annual**" report there is a section at the end of the report which shows all emissions grouped by the fuels, the units and the electricity markets.

#### **CO2: Ryfuel**

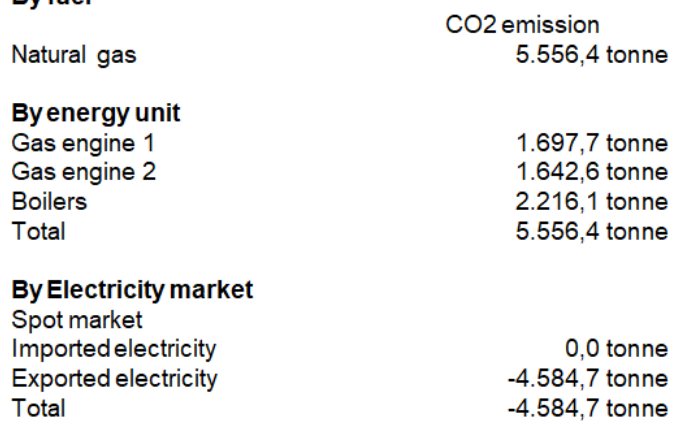

<span id="page-8-1"></span>*Figure 9: Energy conversion, annual report*

In the "**Energy conversion, monthly**" report the emissions are also shown for all markets, units and fuels - always in the bottom line.

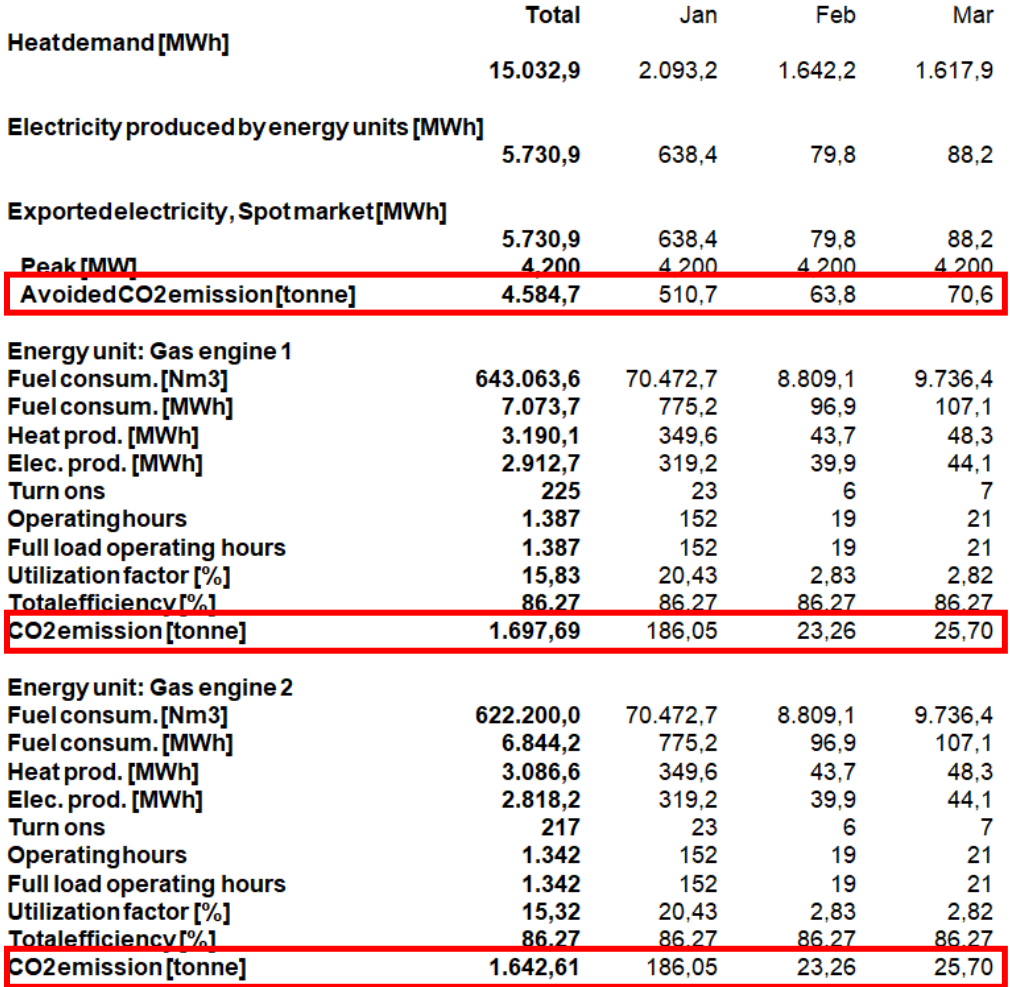

<span id="page-8-2"></span>*Figure 10: Energy conversion, monthly report*

The "**Environment, summary**" report shows a short overview about the yearly sum of the emissions and all specific CO<sub>2</sub> or PEF factors defined. The "**Environment, monthly**" report is basically the same report with an additional monthly overview of the emissions and factors.

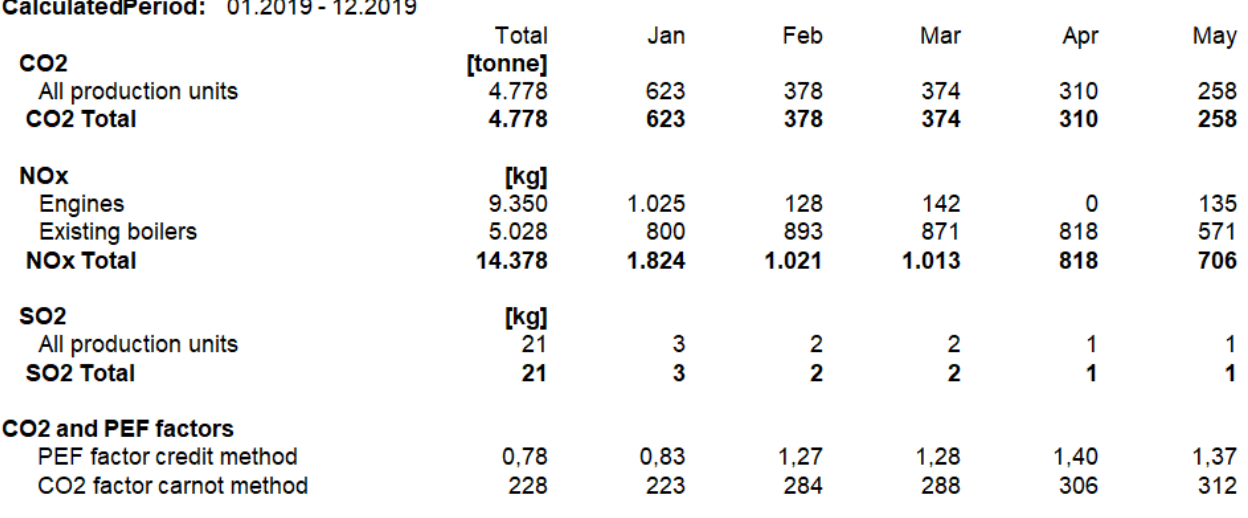

<span id="page-9-1"></span>*Figure 11: Environment, monthly report*

<u>standard and developed the sta</u>

# <span id="page-9-0"></span>**4 Calculation methodology**

As mentioned in chapter [2.3](#page-6-0) the user can choose between different methods of allocating CHP units. In the following all methods are mathematically described in detail.

First **systems without CHP units.** These are calculated in the same way, irrespective of the chosen method:

$$
\text{Specific CO}_2 \text{ factor:} \qquad \frac{\sum_i (FC \cdot CO_2)_i + \sum_j (EC \cdot CO_2)_j}{\sum_x HD_x + \sum_y (PHD)_y + \sum_z (CD)_z}
$$

or specific PE factor

 $\Sigma_i(FC\cdot PEF)_i + \Sigma_i(EC\cdot PEF)_i$  $\sum_{x} H D_x + \sum_{y} (PHD)_y + \sum_{z} (CD)_z$ 

i for all chosen fuel consuming (FC) units j for all chosen electricity consuming (EC) units x for all chosen heat demands (HD) y for all chosen process heat demands (PHD) z for all chosen cold demands (CD)

For **balancing groups including CHP units** the calculation is different depending on the method which is chosen.

### <span id="page-10-0"></span>**4.1 The electricity credit method:**

This method subtracts the  $CO<sub>2</sub>$  related to the electricity produced in a CHP plant from the  $CO<sub>2</sub>$ related to the fuel consumption. The electricity generated is multiplied by a specific factor. This factor might be different from the factor for imported electricity as it might be assumed that the exported electricity is replacing a more carbon intensive energy mix than imported.

Normally this value is regulated by law. As this factor might be so high that the whole expression could become negative, in the default equation in energyPRO the minimum value is fixed to zero. If this is not the case, the user may edit the equation to the remove this limit. The default equation is shown below:

 $CO<sub>2</sub>$ -factor: max (0)

$$
\max\left(0;\frac{\Sigma_{i;j}(FC\cdot CO_2)_{i;j}+\Sigma_j(EC\cdot CO_2)_j-\Sigma_k(EP\cdot CO_2)_k}{\Sigma_xHD_x+\Sigma_y(PHD)_y+\Sigma_z(CD)_z}\right)
$$

- i for all chosen fuel consuming units
- j for all chosen electricity consuming units
- k for all chosen CHP units
- x for all chosen heat demands
- y for all chosen process heat demands
- z for all chosen cold demands

### <span id="page-10-1"></span>**4.2 The carnot method:**

First the Carnot factor (CF) must be calculated out of the three temperatures which are to be defined in the wizard:

$$
CF = 1 - \frac{T_A}{T_m} \qquad \text{with} \qquad T_m = \frac{(T_{supply} - T_{return})}{\ln(\frac{T_{supply}}{T_{return}})}
$$

With

- $T_A$ : ambient temperature in Kelvin  $[K]$
- $\bullet$  T<sub>m</sub>: average temperature of the system in Kelvin [K]
- T<sub>supply</sub>: supply temperature of the system in Kelvin  $[K]$
- Treturn: return temperature of the system in Kelvin [K]

In energyPRO the user inputs the value above in Celsius (or Fahrenheit) and the values are adjusted accordingly.

With the Carnot factor the specific  $CO<sub>2</sub>$  factor can be calculated. The specific primary energy factor is calculated in the same way.

CO<sub>2</sub>-factor: 
$$
\frac{\sum_i (FC \cdot CO_2)_i + \sum_j (EC \cdot CO_2)_j + \sum_k (FC \cdot \frac{(HP + PHP) \cdot CF}{EP + (HP + PHP) \cdot CF} \cdot CO_2)}{\sum_x HD_x + \sum_y (PHD)_y + \sum_z (CD)_z} \times \frac{(HP + PHP) \cdot CF}{EP + (HP + PHP) \cdot CF} \cdot CO_2}{E_2 + E_1 + E_2}
$$

- i for all chosen fuel consuming units without CHP
- j for all chosen electricity consuming units
- k for all chosen CHP units
- x for all chosen heat demands
- y for all chosen process heat demands
- z for all chosen cold demands

### <span id="page-11-0"></span>**4.3 The reference efficiency method:**

The reference efficiency values can be found in EU 2015/2402 [2], the related values can be found directly in the annex. The thermal and electrical efficiency of the CHP unit is the ratio between the electricity/heat production and the fuel consumption of the CHP. The primary energy saving because of the combined production is calculated as follows:

Primary energy saving (PES):

\n
$$
1 - \frac{1}{\frac{\eta_{th}}{\eta_{th,REF}} + \frac{\eta_{el}}{\eta_{el,REF}}}
$$

Using this primary energy saving the specific  $CO<sub>2</sub>$ -factor is calculated as follows:

#### **Specific CO<sup>2</sup> factor**:

$$
\frac{\sum_{i}(FC \cdot CO_{2})_{i} + \sum_{j}(EC \cdot CO_{2})_{j} + \sum_{k}(FC \cdot \left((1 - PES) \cdot \frac{\eta_{th}}{\eta_{th,REF}}\right) \cdot CO_{2})_{k}}{\sum_{x} HD_{x} + \sum_{y}(PHD)_{y} + \sum_{z}(CD)_{z}}
$$

i for all chosen fuel consuming units without CHP

j for all chosen electricity consuming units

k for all chosen CHP units

x for all chosen heat demands

y for all chosen process heat demands

z for all chosen cooling demands

# <span id="page-12-0"></span>**5 Bibliography**

- [1] Directive 2012/27/EU, "EUR-Lex," [Online]. Available: https://eur-lex.europa.eu/legalcontent/EN/TXT/?qid=1399375464230&uri=CELEX%3A32012L0027.
- [2] Commission Delegated Regulation (EU) 2015/2402, "EUR-Lex," [Online]. Available: https://eur-lex.europa.eu/legal-content/EN/ALL/?uri=CELEX%3A32015R2402.
- [3] Wikipedia, "Carnot method," 01 03 2021. [Online]. Available: https://en.wikipedia.org/wiki/Carnot\_method.
- [4] AGFW, "FW 309 part 6," 01 03 2021. [Online]. Available: https://www.agfw.de/techniksicherheit/erzeugung-sektorkopplung-speicher/energetische-bewertung/geg-undfernwaerme/.
- [5] Wikipedia, "DIN V 18599," 01 03 2021. [Online]. Available: https://de.wikipedia.org/wiki/DIN\_V\_18599.
- [6] BfJ, "Bundesamt für Justiz," 01 03 2021. [Online]. Available: https://www.gesetze-iminternet.de/geg/.
- [7] AGFW, "District Energy Systems," [Online]. Available: https://www.district-energysystems.info/. [Accessed 01 03 2021].
- [8] "BRE Garston," [Online]. Available: https://www.bregroup.com/wpcontent/uploads/2019/10/SAP-10.1-01-10-2019.pdf.
- [9] *Energiewirtschaftliche Tagesfragen 55.Jg. Heft 9 ,* 2010.

## <span id="page-13-0"></span>**Annex**

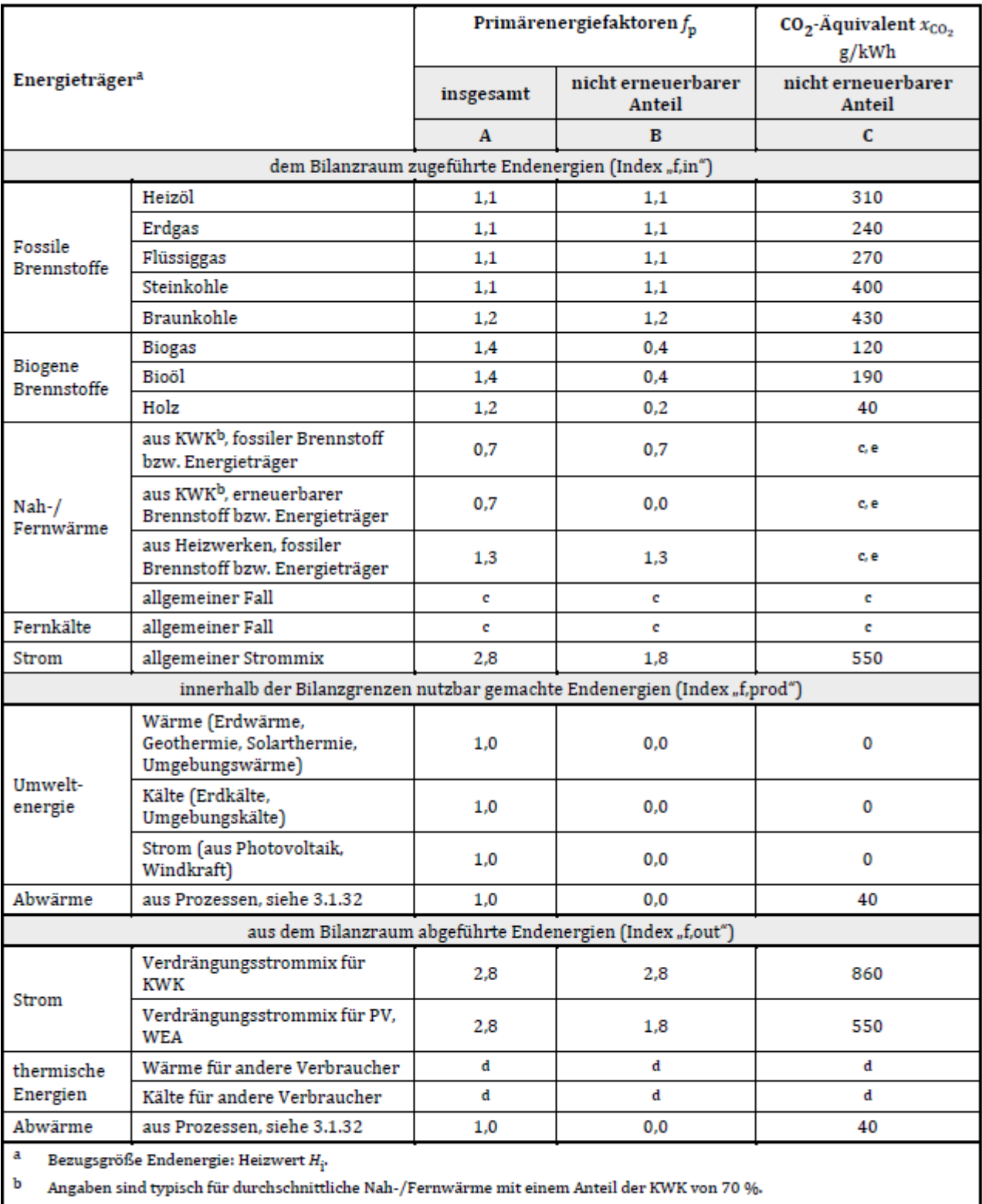

### Tabelle A.1 — Primärenergiefaktoren und CO<sub>2</sub>-Äquivalente<sup>a</sup>

 $\mathbf{c}$ Individuelle Berechnung für das Netz, aus dem der Bezug erfolgt, siehe A.4.

 $\mathbf d$ Individuelle Berechnung für das Netz, in welches die Einspeisung erfolgt, siehe A4.

e Eine Angabe von Standardwerten ist aufgrund der unterschiedlichen Energieträgermixe nicht möglich.

<span id="page-13-1"></span>*Figure 12: Primary energy and CO<sup>2</sup> emission factors according to DIN V 18599*

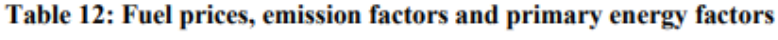

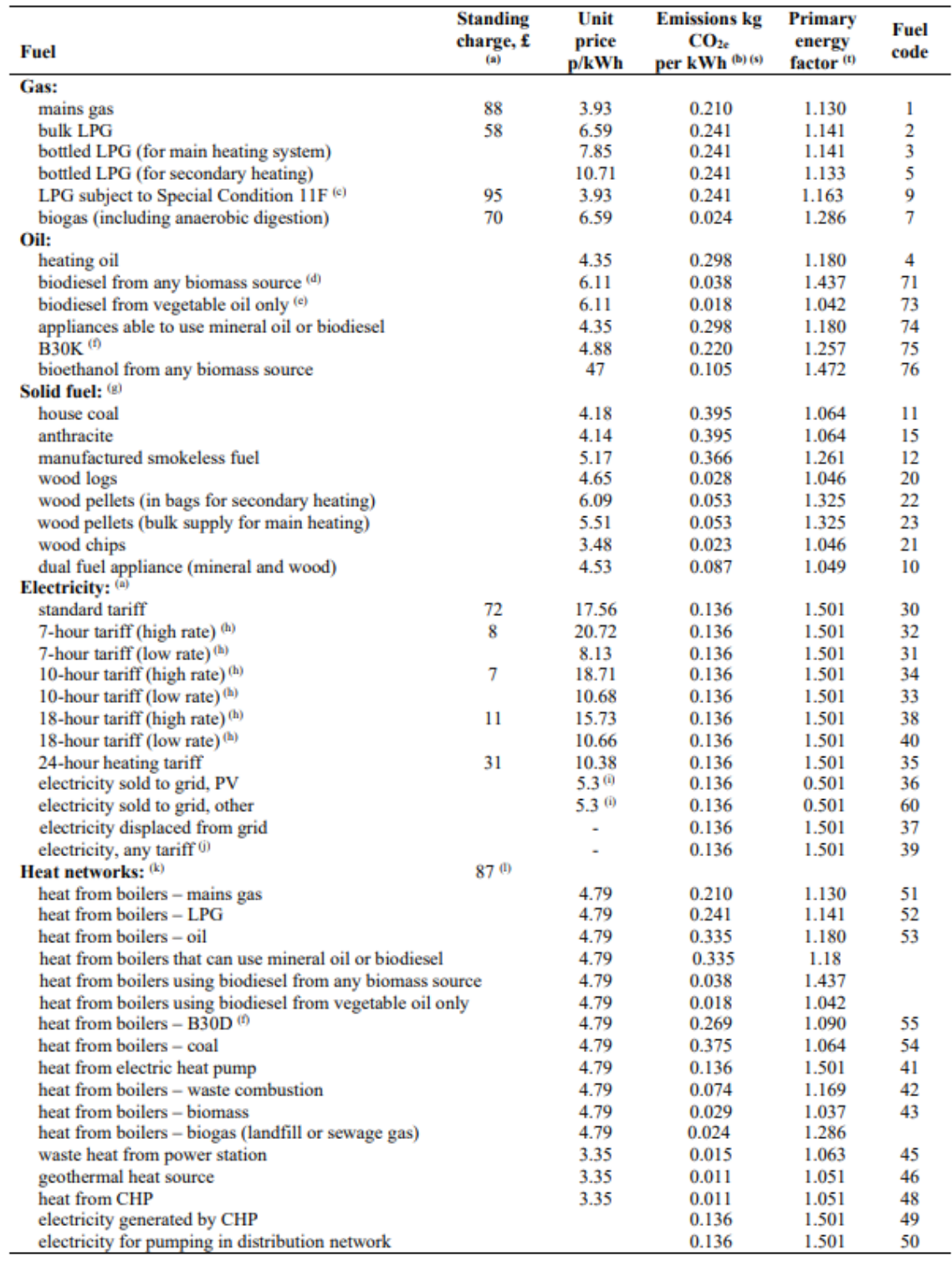

Energy Cost Deflator  $(0) = 0.37$ 

<span id="page-14-0"></span>*Figure 13: Primary energy and CO<sup>2</sup> emissions according to "The Government's Standard Assessment Procedure for Energy Rating of Dwellings" in the UK [7]*

#### Emissionsfaktoren

| Nummer           | Kategorie                                                                                                  | Energieträger                                                                                                    | Emissionsfaktor<br>[q CO <sub>2</sub> -Äquivalent pro kWh] |
|------------------|----------------------------------------------------------------------------------------------------|----------------------------------------------------------------------------------------------------|------------------------------------------------------------|
| 1                | <b>Fossile Brennstoffe</b>                                                                                 | Heizöl                                                                                                    | 310                                                        |
| $\overline{2}$   |                                                                                                    | Erdgas                                                                                                    | 240                                                        |
| 3                |                                                                                                    | Flüssiggas                                                                                                    | 270                                                        |
| 4                |                                                                                                    | Steinkohle                                                                                                    | 400                                                        |
| 5                |                                                                                                    | Braunkohle                                                                                                    | 430                                                        |
| 6                | <b>Biogene Brennstoffe</b>                                                                                 | <b>Biogas</b>                                                                                                    | 140                                                        |
| 7                |                                                                                                    | Biogas, gebäudenah erzeugt                                                                                                    | 75                                                         |
| 8                |                                                                                                    | Biogenes Flüssiggas                                                                                                    | 180                                                        |
| 9                |                                                                                                    | Bioöl                                                                                                    | 210                                                        |
| 10 <sup>10</sup> |                                                                                                    | Bioöl, gebäudenah erzeugt                                                                                                    | 105                                                        |
| 11               |                                                                                                    | Holz                                                                                                    | 20                                                         |
| 12               | Strom                                                                                                    | netzbezogen                                                                                                    | 560                                                        |
| 13               |                                                                                                    | gebäudenah erzeugt (aus Photovoltaik oder Windkraft)                                                                           | $\mathbf{0}$                                               |
| 14               |                                                                                                    | Verdrängungsstrommix                                                                                                    | 860                                                        |
| 15               | Wärme, Kälte                                                                                               | Erdwärme, Geothermie, Solarthermie, Umgebungswärme                                                                             | $\mathbf{0}$                                               |
| 16               |                                                                                                    | Erdkälte, Umgebungskälte                                                                                                    | 0                                                          |
| 17               |                                                                                                    | Abwärme aus Prozessen                                                                                                    | 40                                                         |
| 18               |                                                                                                    | Wärme aus KWK, gebäudeintegriert oder gebäudenah                                                                               | nach DIN V 18599-9: 2018-09                                |
| 19               |                                                                                                    | Wärme aus Verbrennung von Siedlungsabfällen (unter<br>Berücksichtigung von Hilfsenergie<br>pauschaler<br>und<br>Stützfeuerung) | 20                                                         |
| 20               | Nah-/Fernwärme aus KWK mit Deckungsanteil<br>der KWK an der Wärmeerzeugung<br>von<br>mindestens 70 Prozent | Brennstoff: Stein-/Braunkohle                                                                                                  | 300                                                        |
| 21               |                                                                                                    | Gasförmige und flüssige Brennstoffe                                                                                            | 180                                                        |
| 22               |                                                                                                    | <b>Erneuerbarer Brennstoff</b>                                                                                                 | 40                                                         |
| 23               | Nah-/Fernwärme aus Heizwerken                                                                              | Brennstoff: Stein-/Braunkohle                                                                                                  | 400                                                        |
| 24               |                                                                                                    | Gasförmige und flüssige Brennstoffe                                                                                            | 300                                                        |
| 25               |                                                                                                    | <b>Erneuerbarer Brennstoff</b>                                                                                                 | 60                                                         |

<span id="page-15-0"></span>*Figure 14: CO<sup>2</sup> emission factors according to the German Building Law (GEG)*

#### Harmonised efficiency reference values for separate production of electricity

#### (referred to in Article 1)

In the table below the harmonised efficiency reference values for separate production of electricity are based on net calorific value and standard atmospheric ISO conditions (15  $^{\circ}$ C ambient temperature, 1,013 bar, 60 humidity).

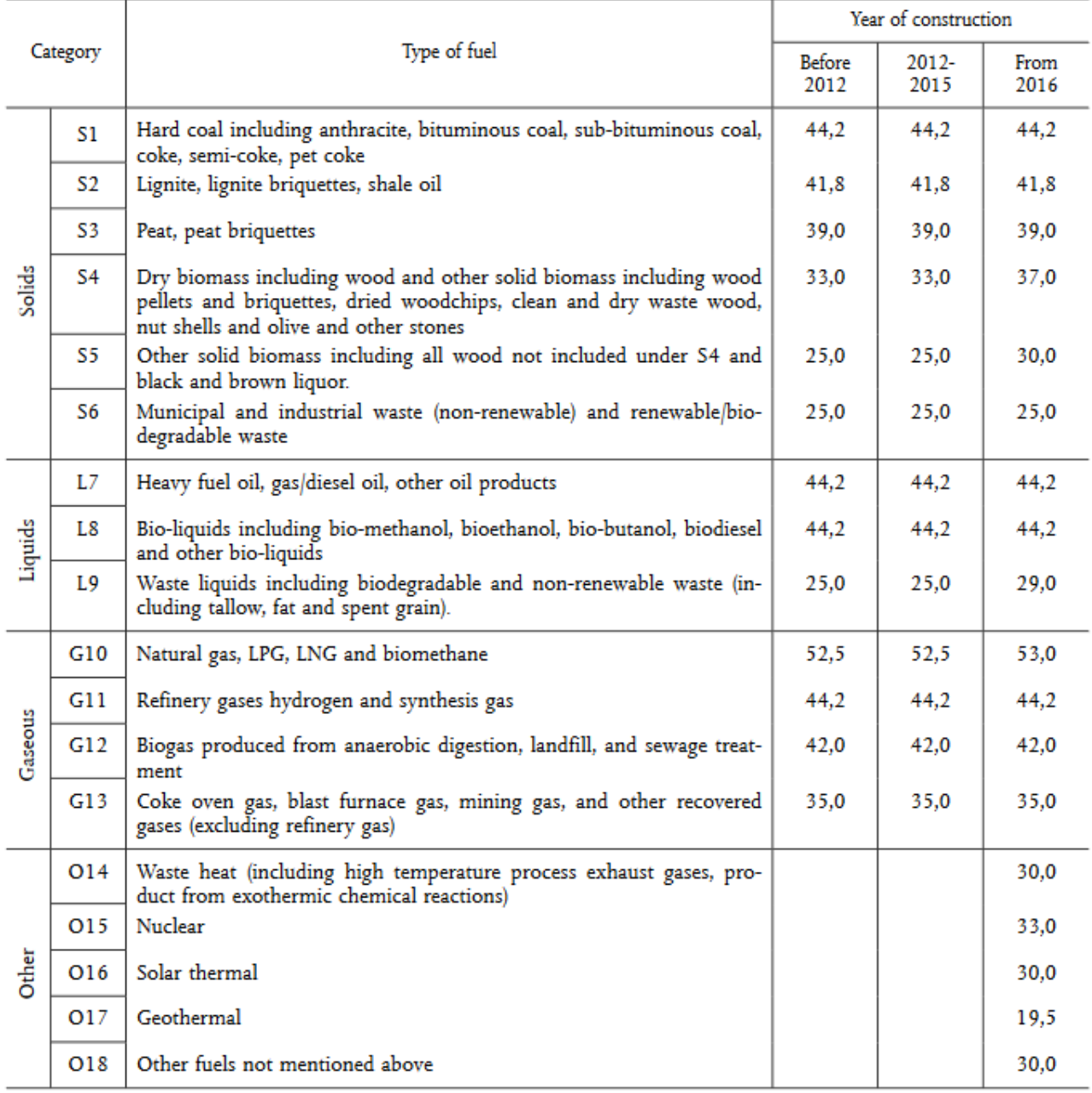

<span id="page-16-0"></span>*Figure 15: Harmonised efficiency reference values for separate production of electricity according to "Commission delegated regulation (EU) 2015/2402"*

#### Harmonised efficiency reference values for separate production of heat

#### (referred to in Article 1)

In the table below the harmonised efficiency reference values for separate production of heat are based on net calorific value and standard atmospheric ISO conditions (15 °C ambient temperature, 1,013 bar, 60 % relative h

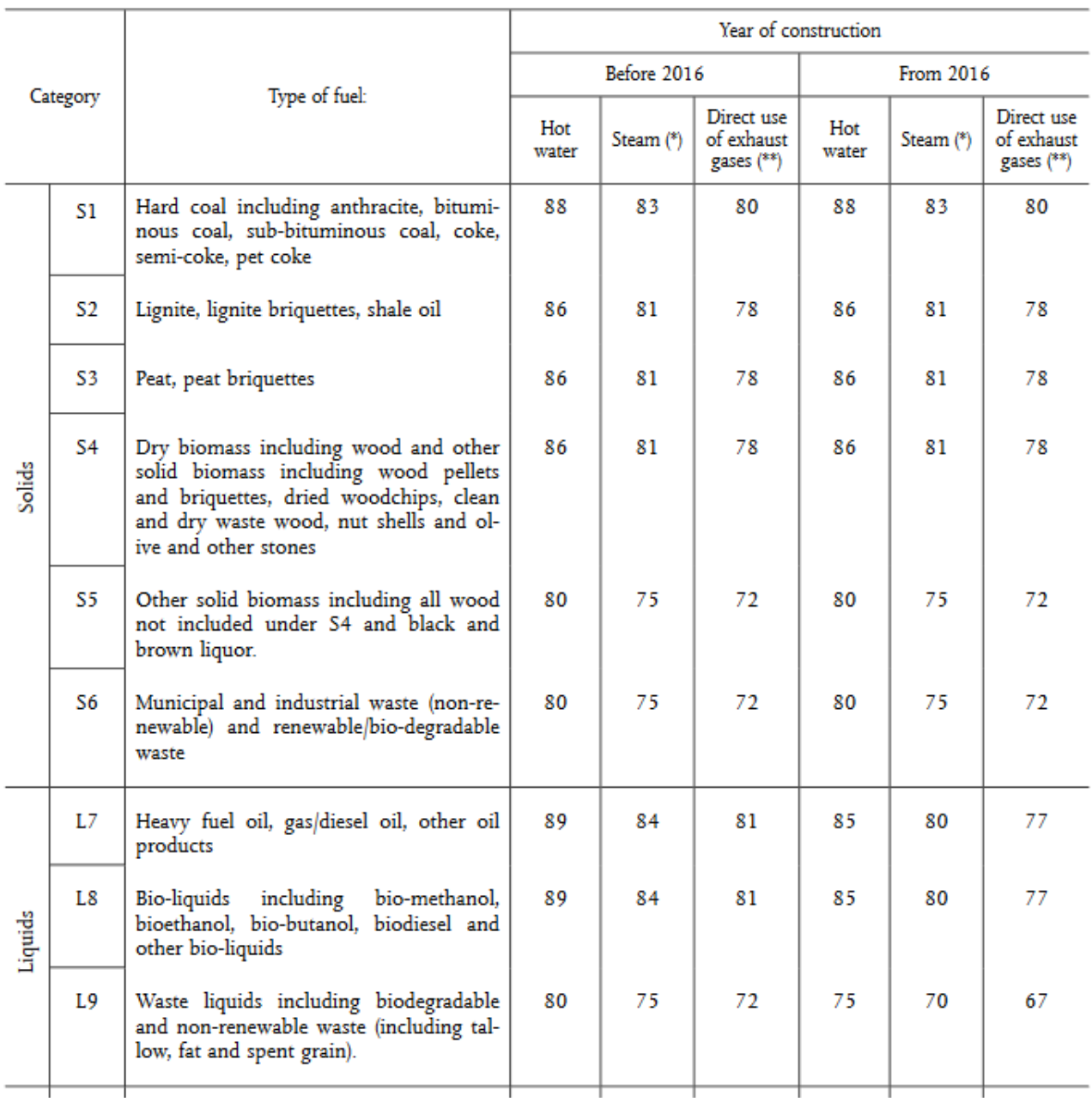

<span id="page-17-0"></span>*Figure 16: Harmonised efficiency reference values for separate production of heat according to "Commission delegated regulation (EU) 2015/2402"*

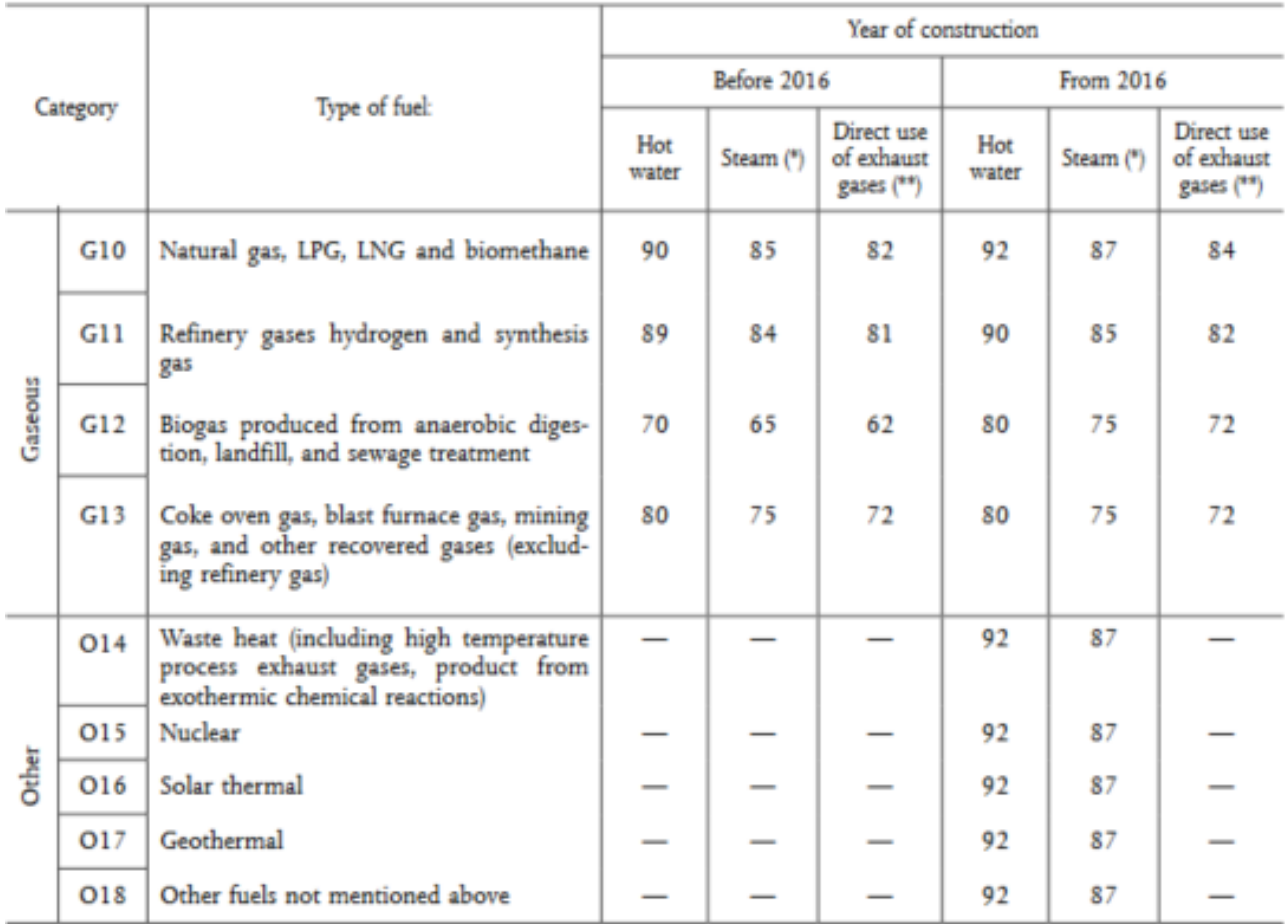

(\*) If steam plants do not account for the condensate return in their calculation of CHP heat efficiencies, the steam efficiencies shown in the table above should be increased by 5 percentage points.<br>(\*\*) Values for direc

<span id="page-18-0"></span>*Figure 17: Harmonised efficiency reference values for separate production of heat according to "Commission delegated regulation (EU) 2015/2402" page 2*

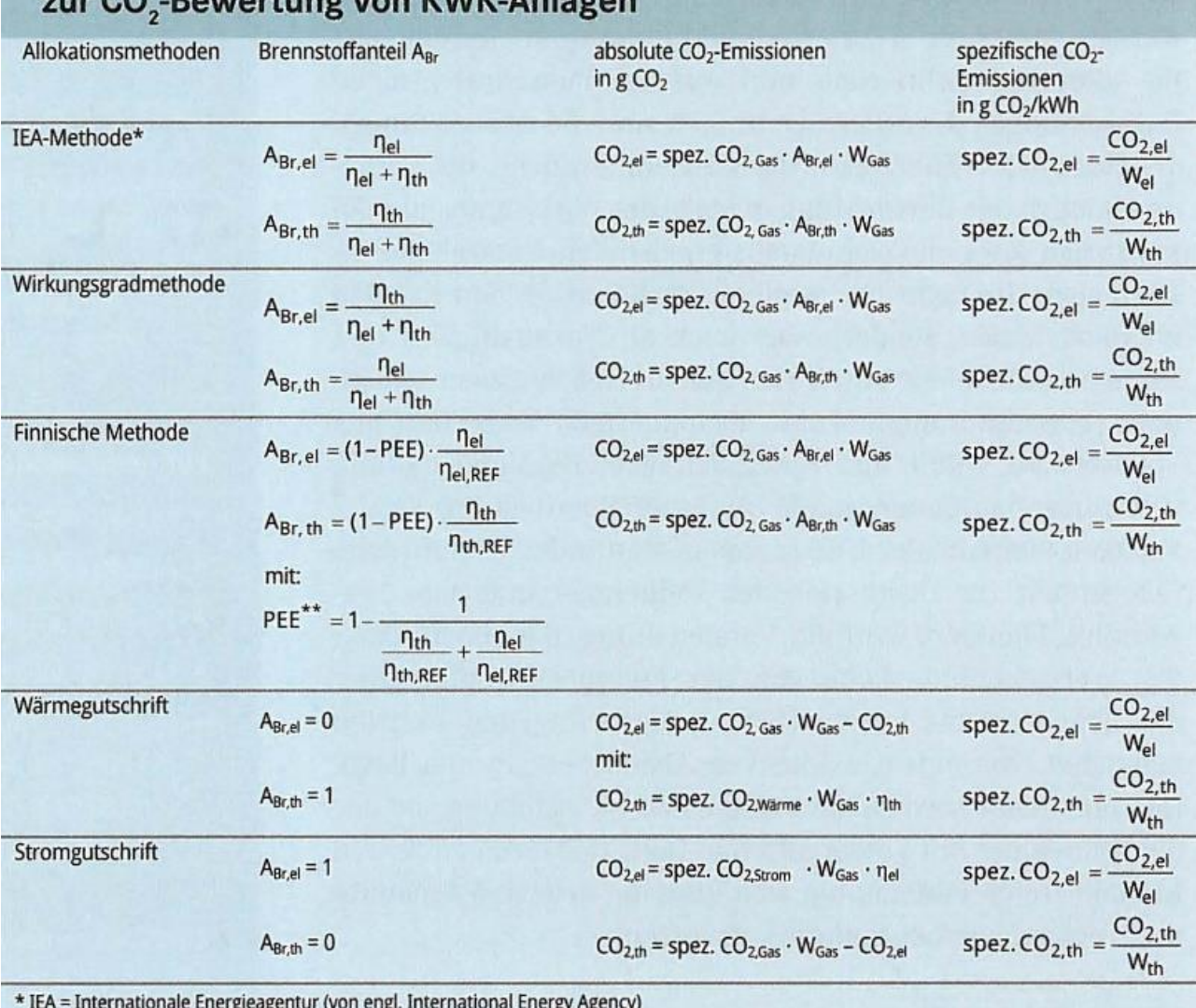

## Tab. 1: Übersicht der betrachteten Allokationsmethoden  $\sim$   $\sim$   $10000$  Asia

icy)

\* IEA = Internationale Energieagent<br>\*\* PEE = Primärenergieeinsparung

<span id="page-19-0"></span>*Figure 18: Overview of different allocation methods in German [8]*